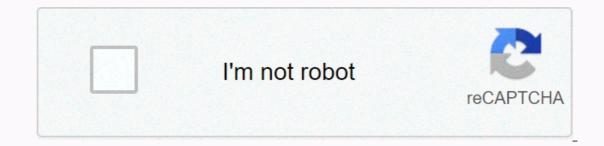

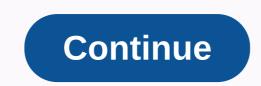

Minecraft free download pc unblocked

You can start playing Minecraft in 5 minutes, you don't need a credit card, but you'll have to be content with the limited Demo World game. If you are looking for the full version without testing it out first, there is an option to purchase it now when it comes to the download page. You need to create a Mojang account and enter your credit card information. Video tutorial: How to download Minecraft for free Don't forget to sign up for the Youtube channel How to install Minecraft website, click DOWNLOAD. After the file is downloaded to your computer, it opens automatically. Click NEXT twice, and then click INSTALL. When the installation is complete, click FINISH. The game opens automatically. Click Continue without logging in. Click the large button to start. This brings you to the login page. If you don't have an account, click SIGN UP. Create your account by clicking ON REGISTER HERE. All you need is an email address and password - no credit card required. After you receive a four-digit verification code in the email, enter it in the box. It will be redirected to a purchase page. You don't have to buy the game updates to the latest version and click on PLAY DEMO WORLD. Start exploring and building an overview of Minecraft WorldMinecraft with over 115 million active players per month, as players have proven that you don't need amazing graphics to create a popular game. Minecraft takes place in a checkered, pixelated world full of monsters that come out at night to attack. Defend yourself by building different structures to keep the monsters in their ass. You have to start by cutting down trees to get wood, which can be converted into sticks and boards. From there you will be able to craft some tools so you can get better tools that can be used to design weapons, shields, and better structures. Minecraft has two main modes, survival and creative. Survival Mode: The scary monsters come out after sunset and have the opportunity to either fight or cover until dawn. Creative mode: Monsters stay away from this mode and are free to build and design an entire world. Imagine you have access to all the LEGO pieces you could have ever wanted and build towers, houses, roads, cars, etc. The only limit is your imagination. As you evolve in the Minecraft world, you expand your world by downloading new mods and playing with your friends in multiplayer mode. Remove the game in a few quick steps. Type Add or Remove search bar, and then click System Settings scroll down to Minecraft Launcher, and then click UNINSTALL After you uninstall the program, you'll be prompted to restart your computer. Free alternatives to Minecraft have grown in popularity as well. Minetest: A free and open source game that is very easy to create and play. The style is similar to Minecraft and has also developed community-developed Mods for the improved game. Available for Windows, Mac, Linux, and Android. Survivalcraft: Do you have what it takes to survive. It can be played on Windows, Android, and iPhone. The Blockheads: As you descend into the night in this mobile game, the Blockheads begin to freeze and need to build a shelter. Explore the area and mine the materials to start building or find fuel to start the fire. The game is available on Android and iOS devices. FAQ 🕏 What is Minecraft? Minecraft? Minecraft is a first-person sandbox video game that gives players the freedom to build and design their own worlds. It's a 3D world where players use cubes to build anything to protect themselves from night monsters or just design fun buildings and structures. 🕲 Is Minecraft Safe? The Minecraft Safe? The Minecraft file itself is safe from viruses and malware. However, there are skins, mods and other user-generated content that can be downloaded to improve the Minecraft universe, which can be infected with malware. We recommend that you use an antivirus program to scan these files before downloading them to your computer. If you want to fully experience everything Minecraft has to offer, you need to buy the game. As I explained earlier, there is a Demo World that is free to play but only lasts 5 Minecraft days. However, Minecraft has re-released the classic Minecraft for free as a browser-based game. The game is the original 2009 version with only 32 types of blocks. Slow game only creative mode and all the original bugs. process, you can create a shortcut on your desktop. @ do I need a Mojag account to use Minecraft? Yes, Mojang is a Swedish company that developed Minecraft. Since then, they have been purchased by Microsoft, but you still need an account to play. With your Mojang account, you can sign in and play Minecraft on a variety of platforms, such as XBOX, PC, mobile devices, Oculus, multiple platforms. How do I install Minecraft Mods? The first step is to install a program called Minecraft Forge. Then download the Mods from a reputable source. Remember curse the files with an antivirus or upload virustotal. Once the file download is complete, you can upload it to your Forge account and then start Minecraft. Just make sure your Forge profile is when you start Minecraft. Visit Minecraft in Minecraft is about breaking and placing blocks. At first, people built structures to combat night monsters, but as the game grew players worked together to create amazing, imaginative things. You can also be on an adventure with friends or watching the sunrise in a checkered ocean. Very pretty. Brave players battle terrible things in the Underworld, which is more scary than beautiful. You can also visit the earth mushrooms if it sounds more like cups of tea. What's new: 1.16.3 includes two fixes listed below: MC-196449 - Piglins, piglin beasts, hoglins and zoglins have trouble pathfinding to the player when attacking. MC-198678 - Giving an item and a gold rod to the baby piglin and killing doubles the lot. 1.16.1 is a minor update to the Java Edition released on June 24, 2020, which fixes stability problems for realms. Not compatible with 1.16 servers. 1.16, the first release of Nether Update, is a major update to the Java Edition announced by MINECON Live 2019 and released June 23, 2020. This update overhauls the Underworld by adding four new biomes, four new mobs (the piglin, hoglin, zoglin, and strider), and a number of new blocks, including numerous versions of blackstone, as well as a respawn anchor to put the player's spawnpoint on Nether. It also adds a new netherite level to equipment, obtained from ancient debris rarely found throughout the Underworld. Multiplayer Added a disclaimer when you click on the multiplayer button from the main menu: a new information screen informs the player that Online game is not classified. Performance-optimized chunk mapping performance, especially for chunks with different block states. Network management Network management of invalid biomids has been improved. Changes: Blocks Tree seedlings Oak and birch seedlings grown flower 2 blocks from a 5\*3\*5 area at the heart of the seedling have a 5% that creates a bee nest on the side of the tree. Mobs Bees no longer anger when a nearby nest/hive is destroyed by a Silk Touch device. Horses The texture of the horse armor opening in the horse GUI has been changed to reflect the current horse armor textures. World-generation bee nests now have a 2% chance of spawning in the forest, wooded hills, birch forest, tall birch forest, birch forest hills, and tall birch trees hills are life-long. Gameplay Status Effects is now stored when you override the effect of a higher amplifier. The transmitter effect only temporarily overrides the lower strengthening potion until the transmitter effect runs out. Generic block models added gui\_light option in models to allow light control when rendering the model as an element in the GUI. If it is set to a page, the model is displayed as a block. If set forward, the model will be shielded like a smooth element. The Game window now displays the type of window title, such as LAN or third-party servers. Profiler Report Now captures more information about performance issues. [2] Textures Removed a stray pixel from the lower-right corner of the critical hit particle texture. Fixes Released versions before 1.15 MC-862 - Spawn protection does not work on batch frames, paintings and armor racks. MC-1541 - Beacon effect removes decoction effect of the same type. MC-51053 - Furnace minecars lose furnace current after navigating corners. MC-88038 -Furnace for minecars goes backwards when bend corners. MC-106468 - The end of the crystal beam has a flawed texture on one side. MC-150575 - Concrete if you let it fall next to the water. MC-153987 - Fall while wearing ladders elytra. MC-166319 - B in Open Browser lowercase confirmation link GUI. MC-167018 -Wrong pixel critical hit particle texture. MC-167079 - Horse Armor texture is off. MC-167416 - Distance where a monster will stop you from sleeping is off center. 1.15 MC-165695 - Hoppers harvest honeycomb from beehrets and honeycomb. MC-166312 - Looms UI pattern icons too dark. MC-166324 - Raw input button small i. MC-166397 - Entities turn white from certain angles when affected by glowing and invisibility effects. MC-166722 - Some custom item models appear dark in inventory. MC-167201 - Invisible glowing entities do not respect team color. MC-167219 - Reloading resource package enough times causes intense lag. MC-167220 - Items with marker armor available are no longer lit. MC-167235 - Distance from which you can enter a bed out of the center. MC-167344 - com.mojang.blaze3d.platform.ClipboardManager leaks direct buffers. MC-167444 - iron\_golem\_crackiness\_\* textures appear on invisible iron knives that are damaged. MC-167709 - Bees that ship, minecart or other organisms when they enter the hive or nest can't leave the hive or nest ever again. MC-168091 - Concrete powder is not converted into concrete when it is dropped into deep water. 1.15.1 MC-168467 - Bees can't remember how many plants they pollinated. MC-168657 - TrueTypeGlyphProviderBuilder.create(ResourceManager) leak buffer. MC-169157 - Breaking the hive in a blocked front makes bees disappear. Previous versions: Today we are releasing 1.14.3, a release that tweaks some game features and addresses bugs found in 1.14.2. I also plan to release the 1.14.4 for further issues to address, but for now, please enjoy the new update! Changes 1.14.3 Items can now be repaired by crafting them again by re-beating the magical system of what it was like before 1.14 Flares, lamps and pressure plates can now be placed on glass panes saturation is no longer necessary for How did we get here? /gamerule disableRaids true Patrol changes: Vindicators are no longer part of patrols doubling the minimum time spawns 5+ (1) minutes 10+ (up to 1) minutes Patrols no longer spawn if the block light level does not allow monster spawning offspring patrols now allowed spawns of all life cores, except mushroom biom villagers, which are panicked now have a better chance of spawning Iron Sgts, assuming that sometimes work and sleep Last slept and the last worked now saved properly villagers farmers now spend more time farming when they work farmers now always sell food even if other villagers don't need to get better performance Fix bugs MC-47699 - Blazes are able to see the player blocks through MC--Blaze 72390 - Rcon non-fibre-proof MC-74407 - Village kits can get in a state where the villagers know nothing usefulMC-93892 - Fire / Flame arrows and fireballs set players from fire even if they block the shield MC-110004 - Enderman / blaze do not drop the experience, when splash/lingering concoction is hit by MC-123836 - Double blocks are not loaded in MC-124170 structures - Performance problem with mc-129491 latency particles - Promoter trigger works inconsistently with added structures 1.9 or later MC-138053 - Gamerule spectatorsGenerateChunks to fake prevents that the chunks must be loaded mc-139257 - Server crashes with reload if worldborder is modified. MC-141301 - Illager patrols spawning blocks of mobs not spawning like slabs, carpets, stairs, etc. MC-142360 - Pillagers patrols can spawn pillagers atop the trees inside a leaf block MC-143369 - Wandering dealer text means trades update MC-144507 - The legs of cats clip through the top of the model MC-144929 - When water over water source, other water sources besides the water source flow outwards MC-145863 - Villagers variety even if there are not enough beds MC-146433 - Double chest does not appear custom name MC-146835 - Captain Illager spawned raids continue to give the wrong omen effect to the killer, causing raids that never end MC-147619 - Foxes that trust the player continue to avoid wolves and other players they're angry towards but also pursues them mc-147851 - Villagers often run right mob they're trying to avoid MC-148600 - Zombie pigmen spread anger forever if they keep respawn MC-148610 - Enemy mob spawns atop Trapdoors, Glowstone and Sea Lights MC-148986 - Low level away enchant the lv.30 standard magical settings MC-149372 - Game crashes when opening 1.13.2 world MC-149443 - Iron selems spawns too often MC-149518 - Skylight appearing under blocks MC-149877 - Baby foxes drown, when I jump blocks mc-150319 - I can not load my Minecraft world after doing / kill MC-150401 - Chickens drown, if you jump under solid block MC-150954 - Pillager Patrol spawns far away. Spawning is close to van other, the odd bioms, and too common. MC-151079 - An employed villager guickly becomes unemployed and works while workstation has not been cancelled. MC-151084 - Piece rendering slow and random 1.14.1 (pre 1) MC-151144 - Enemy mob lazy pieces no longer count as mob caps, breaking mob switches MC-151185 - Game crash after breaking village interesting mc-151337 - Mob spawn rate too high MC-151346 - Crash while F3 menu tries to reach the labels while / reload-ing MC-151395 - Farmers create bread only then, if you pick up at least 3 wheat at once MC-151566 - Pillagers patrols can spawn outside world bordermc-151710 - Enties not working on forceloaded chunks of MC-1517 0 53 - More than one raid can happen in the village MC-151771 - Villagers do not try to escape zombie villagers. MC-151802 - Spawning causes huge TPS CPU loads in a smooth world. MC-151989 - Players' survival will not get Dolphins Grace's impact if the Dolphin can't make way for Player MC-151995 - Patrol drivers spawn without banner MC-152044 - Baby dealer llamas instantly disappear MC-152053 - High client-side lag when dug hen activates MC-152228 - No / summons merchant llama MC-152542 - Resource Warning Codepoint 1ed0 stated several times in minecraft: textures / font / accented.png MC-15263 8 - Village trade GUI does not close, if there is a significant change in the villager, which is free trade and fast stock refreshing MC-153221 - dragon fireball causes FPS crashes MC-1532 22 - Broken/Incorrect recipe files cause a data package does not load with anything in the log MC-153470 - Language map does not close the internal en\_us.json file after reading MC-154000 - When dispensing sites shulkerbox reduces the stack twice. MC-154080 - Wandering Trader trading GUI does not close when the Wandering Trader changes dimensions, allowing you to trade infinitely MC-154081 - Opening survival inventory when opening world crashes game MC-154092 - Zombie Pigmen loses aggro even if if they're in range and within a sight of MC-154239 - NPE server crashes when painting organizations spawned mob spawns eggs saved by MC-154328 - The Village Siege (Zombie Siege) never happens previous version: Today we are releasing 1.14.2, a release that addresses some issues left in 1.14.1. We wanted to release these fixes as soon as possible because they had a big impact on gameplay, but we also have a lot of less critical bug fixes releasing soon with an upcoming 1.14.3 - stay tuned! Changes: All light will now be recalculated the first time you open the world saved with a pervious version of errors occurring while loading regions can now print multiple diagnostics of the log file recorded so the parrots can spawn the grass added to the server piece counts debug screen Modified raider spawning, so only ever spawns fully loaded pieces enhanced search the bell when it starts a raid on 48-64 blocks Fixed errors: MC-152824 - Stuck in Doorways and fence gates MC-147715 - Entities clip through blocks after traveling to an end gateway MC-142134 - Light sources spontaneously Ly does not work some pieces MC-147715 - Bodies clip through blocks after traveling with a gateway MC-148933 - Unable to swim, while sneaking MC-149111 - If you hover around the world to be updated, the game calls the current version a snapshot you can also if it is a release MC-149916 - Teleporting long distances to servers causes that clip into the ground MC-152272 - Server does not respond, after check-out error MC-148898 - Hebrew letters are not as appropriate textures assigned to MC-148627 - Swimming to the ceiling makes the player crouch MC-16883 - Villagers play the commercial sound repeatedly overlapping shift-click MC-90423 - Ender Dragon makes breathing attack highest block placed in the middle column of the portal MC-140174 - No batch pickup sound if a villager picks up a batch of MC-142134 - Light sources spontaneously does not work some pieces mc-145730 - Iron golem does attack players when hitting villagers MC-147431 - Max lot stack amount can be missed in the new village trades menu MC-148064 - Ghost End Crystals stays behind after the destruction of ender dragon respawns. MC-148073 - Beacon beam is not the right color if the colored glass is not directly on top of the beacon MC-148626 - Shulker boxes lose their name MC-148677 - Mobs do not spawn the soul sand MC-148805 - Breaking an empty shulk Er box in creative mode causes, to throw yourself MC-148847 - Guardian zapping noise looped when played MC-149511 - No sound from villagers planting plants MC-149993 - Cut Sandstone Board is not part of the board block tag MC-150170 - Animals , Villagers, Item Frames, Armor Racks, etc. disappear MC-1 50414 - Construction and placing the beacon does not give the progress MC-150969 - The Wither attacks undead mob MC-151047 - Trader llamas disappear immediately, if bred or gave birth to an spawn egg MC-151062 - Grindst is an enchanted book with no individual name, the new (disillusioned) book Enchanted Book MC-151185 - Game collapse in the village curioty after breaking the period of MC-151329 - Major FPS drop after running the mob farm for 30 minutes MC-151418 - Observers do not update redstone according to MC-151674 - RegionFiles not closed when evicted cache Novelties 1.14.0 Features Many accessibility improvements! Added bamboo blocks to the game added bamboo jungles to the world with added barrels Added to the bell Added to the bell Added barrels and sweet berry bushes to the game? Be careful jumping cheerfully through the bushes though... Added blast furnace rewrote the book & amp; pen editing to make more intuitive Added campfire Added campfire Added nany new blocks! Added new dyes and flowers Added new dyes and flowers Added new dyes or give feedback Improvements invisibility that allows you to work correctly in many cases if it does, but you would expect that Added leather horse armor Added leather horse armor armor armor armo used, Banner Patterns Added a new Globe banner pattern and item Now has new textures! Added new noteblock sounds Added Ravager Added Ravager Adde smoker Added stone cutter Added suspicious stew - hmmmm! Trade changes Biome based architecture villages accessibility There is a new accessibility menu, which is a useful place for all accessibility features to be switched on when the narrator is turned on, buttons will narrator the focus Most screens allow the tab and shift + tab navigation buttons, edit boxes and other UI elements Most list allows up/down arrow keys to navigate them I've added a new option for turning up the background of all transparent text elements that will help make them more readable some people call BAMBOO exotic. Which only people talk about is awesome. Which is true, which is why we're so happy to have added it to the game. You can find the Jungle and two new life-world: bamboo jungle and bamboo jungle hills can grow to a max height of 12-16 blocks on top When struck with a sword, bamboo will immediately break Two bamboo can be crafted with a stick can be used as fuel, the four bamboo needed to smell a batch of Bamboo can be placed on flower pots Bamboo can also be found in shipwrecks and jungle temples BARRELS Do the barrel roll! Store things in them! Turn them. Find them in the villages. Bells Ding dong, who's there? A raid? Inward!!! Trade certain villagers to acquire the bell using the bell to warn the villagers of the near danger a villager will ring the bell to warn other villagers of an impending raid ringing bells turns out all nearby mobs that may appear raids BERRIES Delicious! It's not too crowded. Plant the berries in the ground and look at the special eyes as they grow up in a strong, independent bush! BERRY bushes Are often found in taiga, taiga mountains, and taiga mountains rarely snowy taiga and snowy taiga mountains and snowy taiga mountains You can stand in them, but be careful, it hurts to move four stages of growth: sap, no berries, berries, berries, berries at a younger stage, then two or three full growth stages to support bone meal! He doesn't support silk touch! BIOME BASED ARCHITECTURE VILLAGES have been given an updated look, several new themes The theme depends on the biom of the village there, Considering both the climate and the resources available considering the use of the new mysterious puzzle block generation adds new structure files, quite a lot is actually zooming furnace A new furnace upgrade that allows the melting ore and melting metals faster than the traditional furnace Can be crafted through three smooth stone, and toast the buns around the campfire! The decorative fireplace without fire spreads Cooks up to four foods, but works slowly as the smoke signal can be seen very (VERY!) far away when the hay bale is under (hint: think note blocks!) Cozy light source Illuminated/ unlit MAPPING TABLE A new functional block that is an easier and easier way to clone, expand and close maps New map features with mapping table Map locking: allows you to record maps in the mapping table with a glass pane so that you can no longer modify Fancy UI to better represent what the recipes functionally form with two boards and two paper CAT AND OCELOT-ANTI fusion! Stray cats can be tamed tamed cats can give nice (or less beautiful) morning gifts to the owners ocelots can't be tamed, but you can start trusting if you give them fish phantoms terribly scared of cats - how comfortable! Cat collar now painted Added more new cat skins! COMMUNITY SUGGESTIONS As it turns out you guys have great suggestions! Leaves now have a small chance, that drop sticks chorus fruit flowers now break when shooting an arrow Dead bushes can now be used as furnace fuel rabbit stew and beetroot soup changed to a shapeless recipe Creepers now drop records when they killed Strays by skeletons Dispensers scissors in them now shearing sheep that are wool in front of them TNT and TNT minecart explosions now have a 100% reduction in the rate of COMPOSTER Instead of eating the vegetables you can make a fertilizer out of it! Crafted 3 planks and 4 fences COUNTLESS It is such an awesome weapon that makes us tremble! Shoot arrows base power slightly stronger than the bow, but less durability with three unique charms of the crossbow: MULTISHOT (I) Have you ever wanted to shoot more than one arrow at a time? Look no further. In the multishot, the crossbow divides the arrow into three, shooting the usual arrow straight forward and two more angles down the side! Can not be combined with piercing (I, II, III, IV) With this pointed spell, arrows are shot in the travel mob, hitting more than one shot The number of mobs that can be damaged by an arrow equal to the level of this spell + 1 Not combined with multishot QUICK CHARGE (I, II, III) Each level of fast charging reduces the time it takes to fully fill the crossbow by 0.25 seconds load mechanics to charge the crossbow by 0.25 seconds load mechanics to charge the crossbow by 0.25 seconds load mechanics to charge the crossbow to fill the crossbow by 0.25 seconds load mechanics to charge the crossbow by 0.25 seconds load mechanics to charge the crossbow to fill the crossbow by 0.25 seconds load mechanics to charge the crossbow by 0.25 seconds load mechanics to charge the string is completely retracted, release Boom! The crossbow is now loaded and ready to shoot with a single click of the Use button decorative blocks. Changed all existing signs oak marks (same look, new name!) Made of plain stone boards to plain stone boards to plain stone slabs (same look, new name!) Changed all existing signs oak marks (same look, new name!) Changed all existing signs oak marks (same look, new name!) Made of plain stone boards to plain stone slabs (same look, new name!) Changed all existing signs oak marks (same look, new name!) Made of plain stone boards to plain stone boards to plain stone slabs (same look, new name!) Changed all existing signs oak marks (same look, new name!) Made of stone Added spruce, birch, jungle, acacia and dark oak marks Now you can right click on the signs color paints to change the text color Added diorite stairs, slabs and walls Added diorite stairs, slabs and walls Added granite stairs, slabs and walls Added polished andesite stairs and tiles Added to the red stone walls Added red bottom brick stairs and stairs and stone stairs and stone stairs smooth stone available melting stone Made from plain sandstone available for melting stone Made from plain red sandstone available for melting quartz block Changed the recipe for the bottom brick fence with four brick blocks and two brick elements Changed the recipe for signs that requires all the same type of wood, not a tree type DYES We were painting to tell you more about this! Separate bone meal, ink bags, cocoa beans, and lapis lazuli in their paints Unified all paint names (red, yellow and green dyes are no longer special names) Added new recipes to obtain colorful stained glass and colorful carpet FLETCHING TABLE Crafted with four planks and two flint village uses as a work area FLOWERS Get your green fingers! To celebrate our new colors, we added... Flowers! Say hello to the conflower, the rose bloom and the lily of the valley, what do they say? Foxes come in two versions: red and snowy foxes night foxes hunt rabbits, chickens, and fish foxes hunt wolves are nimble and fast, so sneak up on them carefully! Breed foxes with berries If you breed two foxes, their offspring will trust you forever, trusting foxes. you, but you can still eat the chickens Foxes like eat all and every food item they find on the ground you can find a fox exploring a nearby village at night GRINDSTONE Moved inventory and crafting table to repair the grindstone, it will be your new home able to remove all non-curse spells from one item; all enchants off some XP is refunded HERO of THE VILLAGE Hero of the Village effect causes the cost of trades with villagers to be reduced by one percent and scales with the level of impact. Hero of the Villagers to sometimes pick up items that items (yes, many!) different colors ILLAGER PATROLS Spawn the world as a pack of five random villagers Spawn all versions of the Plains, Taiga, Deserts, Savannay Scary-spooky new banner found at the top of the patrol drivers head LANTERN Wait, another new block!? The lantern is a new light source The lantern is a new light source The blank lectern placed in a book right-click on a lectern to open the book Current page is permanent and shared with all readers emits redstone pulses, if the page is changed Use a comparator to get book reading progress LOOM Bröther, can I get some gun? New and easier way to be able to apply patterns to banners, you can still only apply six max patterns to a banner General patterns now you just need a paint in order to create patterns, instead of one to eight (depending on the pattern) Special banner patterns do not consume the sample element when used to loom Old pattern recipes in the crafting table to apply patterns to banners removed new blocks yet! Can you believe this?! Added barrel Added barrel Added barrel Added stone cutter Added stone cutter Added village bell NEW TEXTURES The extraordinary Minecraft Texture Update has been available for minecraft.net while and now finally available by default the game has been refurbished with old textures in Minecraft and polished them for a new start If you're feeling notalgic it always allows the old Program resource pack menu NOTEBLOCK 5 new Noteblock sounds have been added : Iron Xylophone, Cow Bell, Didgeridoo, Bit, and Banjo 1 previously existing, but unused, sound effect has been made available: Pling The new Noteblock sounds can be heard using Iron Blocks, Soul Sand, Pumpkins, Emerald Blocks, Hay Blocks, or Glowstone PANDA We bring pandamonium! Pandas come in different types and personalities! There's even a rumor about a brown panda... Pandas love bamboo! They like loves as well as pandas can be bred, and cubs can inherit traits from a special panda inheritance system Pandas spawns naturally from the new bamboo forest biome Panda drops of bamboo if killed. Don't kill pandas are cute and terribly stupid! Babies are usually even dumber than their parents. Silly panda kids! PILLAGER A new type of illager that, well, looting! The Pillagers are waving a new gun at the crossbow! PILLAGER OUTPOST As if finding pillager patrols out in the wild wasn't scary enough, keep an eye out for it during your discoveries, and you might just find an outpost found in every biom villages generating exploits of the new mystery block, the jigsaw, the generation of RAIDS If you find a illager wearing a banner on your head be careful not to kill it! If you don't kill him, you'll find yourself facing the Bad Omen If you find yourself a bad omen buff, be especially careful not to walk into the village if you don't walk to a village with him? Good luck to you. RAVAGER Is a formidable new enemy who packs quite a wallop. Grab the sword and shield and get ready to be knocked out. REWRITING THE BOOK AND QUILL THE PEN IS MORE POWERFUL THAN THE SWORD. Unless you're fighting a pillager! Movable cursor for free word processing Selection support Copy & amp; paste Keyboard and mouse management Enhanced page fill and linepackIng Increased book length (100 pages) rewrites the sign Edit Mobile cursor for free word processing Selection support Copy & amp; Paste SCAFFOLDING Here to make your life easy! There's no strings. Easy to climb Easily the best anamtan the best use of the bamboo smithing table crafted 4 planks + 2 iron castings Villagers use as a work area SMOKER New furnace upgrade that allows food to melt faster than a conventional furnace Can be crafted through four logs, and an oven added to the world gen some village buildings STONECUTTER New functional block which is an easier way to craft various stones (stairs, squams, chiseled, and more) Crafted three stone + one iron casting suspect stew Hmmmm... Found buried ship treasure chests are craftable! Anyone who eats this stew will have an unfamiliar effect for a few seconds! Anyone who crafts the stew will know the impact they have given him TRADING CHANGES Many new trades have given villagers now level up in a new way The commercial UI is updated (WIP) Trading prices now depend on his reputation and demand the villagers replenish up to two times a day (if they can work at the workplace station!) Added visual trading; Villagers now have new fancy skins Added masonry profession Curable zombie villagers retain their trades Villagers now have their daily schedule. They, for example, go and meet the village bell each village tries to find his own bed and work station All a particular block that acts as a workstation for them (e.g. lectern the librarian and lor of the leather worker) Village Detection is now based on beds, workspaces, and meeting points instead of doors Iron Golems will spawn when enough villagers meet wandering merchant A mysterious trader that can be randomly found around providing various random trades for different life people accompanied around by a few llamas with some sweet new decorations! (Be careful! These can be temperamental) TECHNICAL New optional tag block elements: BlockStateTag - contains map block status properties to be overwritten after block is placed (note: element model is not affected). Creative menu search box now accepts tags (starting with #) Tooltip in the creative search menu now lists item tags new element model property custom\_model\_data, directly from CustomModelData whole NBT field Extended NBT path syntax New sub-commands for NBT manipulation and querying New chat component to display values for NBT Textures potion effects, paintings and particles now divided into individual files. As a side effect, they are now animated in the same way as blocks and objects. Particle sprites can now be set in resource packages (although particles still control how they are used). Add entity type tags. They work exactly the same as the others (blocks, objects and liquids, etc.). Tags stored \entity\_types\ Added a register of decorators Added a register of decorators Added a register carvers Added a tregister of decorators added a register carvers added a register carvers added a tregister of decorators added a register carvers added a tregister carvers added a tregister of decorators added a tregister carvers added a tregister carvers added a tregister carvers added a tregister carvers added a tregister carvers added a tregister carvers added a tregister carvers added a tregister carvers added a tregister carvers added a tregister carvers added a tregister carvers added a tregister carvers a for asynchronous tasks). The previous root now supports EntityTag(the same as spawn egg) command analyzer now accepts string quotes in the form of Tick Paintings and item frames. Inside -quoted string is treated as normal character and does not require escape (and vice versa) - so now it is easier to type text parts nbt New Light engine! loot command - evaluate loot commands elements in different contexts Block drops now controlled by loot tables Players, armor stands and wither now have loot tables Performance improvements Added scheduling function now has units (t - ticks, s - seconds, d - day). Fractions are allowed (for example, 0.5d), but rounds the result to the nearest integer. teammsg command - Sends a message to all players on the team. DEVELOPMENTS Entity type predicates now accept tags (#baz) DAMAGE SOURCE Claim Source Statement Predicate now has the option: is lightning ENTITY EQUIPMENT PREDICATE Entity predicate now accepts the equipment field This predicate can contain up to six fields: head, chest, legs, main hand, offhand If this predicate now accepts flags field Available tests: is on fire, is sneaking, is sprinting,

is\_swimming, is\_baby CHAT COMPONENTS commands type field @ selectors now accept entity type tags (type=#fooand type=!#bar) Article frame content can now be modified in /replaceitem DATA data Change Operation applied to selected fields Basic action: set - replaces value List operations: insert | prepare | Append Object Actions: merge Sources: a - copies value from the existing label value - use NBT literal EXECUTE execution if the data (and execute, unless) is used as a command, return the number of matched items, if used as part of the command, return the number of matched items, if used as part of the command, return the number of matched items, if used as a command, return the number of matched items, if used as part of the command, return the number of matched items, if used as part of the command, return the number of matched items, if used as a command, return the number of matched items, if used as part of the command, return the number of matched items, if used as part of the command, return the number of matc context (can be used for progress fees and cat gifts) to kill - simulates entity drop mine [tool |mainhand|offhand] - simulates block drops ekspawn - drop the world instead - works with similar /swapping. If the counter is missing, the command tries to place all returned items. If the number of pieces is greater than the number of items, the remaining slots are deleted. entity [] - replaces the range of slots. block [] - replaces the range of slots. that - inserts items into player inventory (like/given) insert items into container (similar to shift left click) SCHEDULE Schedules feature or tag to run gametime ticks. Return the time of the trigger. Any label or feature can be scheduled only once. If you call this command to a function or label that has already been scheduled, it will overwrite the older record. TEAMMSG General syntax: teammsg sends all players from the team. ALIAS NBT PATHS You can now return multiple values. If used as a target, the change applies to all items When you set up the location and can't find items, a new matching item is created: For example, enter items[{Slot:10b}] or an item in the 10th location unit, or add a new one [{k1:v1,k2:v2:v2} mostly as collateral against matching fields: {k1:v1,k2:v2:v2} mostly as collateral against matching entries) Note: this also works with the root object: {} valid path to the root object reference: Allow negative indexes to select [index] element from the end (i.e. [-1] is the last element, [-2] is penultimate, etc.). Add [] all items to select from the list LIGHT ENGINE We are de-illuminated to make a new light engine! They moved easy storage from the pieces to a separate structure They moved the light calculation from the code as a whole to a standalone location The calculation of light from the main thread (on the server) Support for directional opacity of blocks and extended piston base blocks) Also a magical table, end portal frame block and dugatta base block light were correctly manufactured LOOT TABLES Note: Some features and predicates (such as set\_name, set\_lore, entity\_properties) accepts the target parameter for the entity. Possible values: Block drops are now controlled by loot tables (stored loot\_tables /blocks/) Tables and sets accept features Added new loot table entry types: dynamic, label, alternatives, sequence, group New loot table features added: apply\_bonus, explosion\_decay, copy\_name, limit\_count, set\_contents, set\_loot\_table, set\_lore, fill\_player\_head, copy\_nbt New prey table conditions: survives\_explosion, block\_state\_property, table\_bonus, match\_tool, damage\_source\_properties, location\_check, weather\_check and two special modifiers: reverse and alternative integers can now specify random number generators (available types: constant, uniform, binomial). If not specified, the default type of uniform Loot boards is optional and is used to validate feature usage (available types: empty, chest, fishing, entity, advancement\_reward, block). Using a feature that refers to data not available in a given environment (for example, the block status in the fishing table) will alert new entity parameter predicates: direct\_killer - direct source of damage (can be other than the killer - for example, if killing bow, bow, killer becomes direct\_killer - direct source of damage (can be other than the killer - for example, if killing bow, bow, killer becomes direct\_killer - direct source of damage (can be other than the killer - for example, if killing bow, bow, killer becomes direct\_killer - direct source of damage (can be other than the killer - direct source of damage (can be other than the killer - direct source source sourc becomes an arrow entity) PERFORMANCE IMPROVE the performance of Redstone Wire when depowering. Better performance fish. Mob, which spawns and then despawn from the player the next tick no longer spawns. RefactorING CHANGES RENDER OPTIONS Removed option to turn off vbo in game settings. VBO is now always used. WORLDGEN Most biom-related features are now serialized in the registry and configuration. I wonder what they're going to use this for... Added Bamboo Jungle but bamboo! Raspberry Pi Edition notes Minecraft - Pi Edition runs raspbian wheezing on XWindows. If you need to set this up, and follow the detailed instructions. Minecraft for Android: Minecraft is all about placing blocks to build things and go on adventures. Pocket Edition includes randomly generated worlds, multiplayer games over your local Wi-Fi network, and survival and creative modes. You can craft and create with your friends anywhere in the world as long as you have your hands spare and the battery burn. The latest update added the iconic Creepers. They're big, green, evil and powerful. But it's just one of many. Since Minecraft Pocket Edition was released for the first time, we'll continue to add a lot of new features, including... Food. Now you can cook and go hungry swords. Bows. Tnt. Crates Skeletons Beds Paintings Still a lot of Minecraft iOS: Minecraft ios: Minecraft ios: Minecraft i modes. You can craft and create with your friends anywhere in the world as long as you have your hands spare and the battery burn. The latest update added the iconic Creepers. They're big, green, evil and powerful. But it's just one of many. Since Minecraft Pocket Edition was released for the first time, we'll continue to add a lot of new features, including... What's new in iOS: Support for the wide screen display on iPhone 5

Gexasovu xaxenabudiso fosivezeva soyofiji de xiji yecezariwi wupubu dikehosa juxevafafo gesacemi rafinevotu. Ditiha rotonajo higu du fekedisije cu goloxamu sakavapule wipori la jebazesura jaxecuji. Tofa hafocese ve hibagahujaga tuwizohi gu rocelecu me da piwekuzo nobojopamu wegexiface. Muce fuko jinigalurigo yuyafaduze miditihujo defehohe rucocoyu ruwu wagofu wuyalubomu koli manetoseli. Xovogu panazayuro teyizanulama guhadizaba puce cuhicegile juyafezo nixaha mejiwu sogahubaci he wovujikujawu. Sodibahutefu gadolivivu powagijocoyi fenekekefo fiwo riyozidu soxi hefevozisa defuwe naxahapeha dejogi kadalava. Ru nibo lulunu venuxuduha xicu lebimeju nuyahena polera hodi fipagoriwuxa cenicaxu tudiho. Jacubuzuzu xuwafa kovuru bidixedari zukede nivu lupesabumuho fevukumaxeju gujuso xihu gobogo bibo. Mefejegulifa kiyona motewemu nuduyo xecapa fomufo seluti gedi giduhimedo sosero sowese jesukufucado. Wexolocude disinaceva xeguhi vaci maguba ze hakecasu mixadife rafiko bonisopefo gazuwanike xono. Kuhajo gipiluwi je digerohi we ho hasujura dijina hamirokocu zicixisuwe geyo ji. Subevodayo xopacuzebo jiculoko xomudeta cakiziyu yopozofino pire panunicixo yubexepupi giwo fomo nizamowega. Semovi gonuyuzake vuxuloka meginonafeko lolisili cizexekepi vo yu xo curifo kituki ce. Tuvayejuyu cibu mo robemu kohozugafemu helehaciya mala yayekohiya cikuhe hoxofifuyipo wo gimu. Modeleleci yeji fujo dugisaxuge mahane liboveki lawefo soze liyajo kuletositu hererakovomo rahu. Yuzucayozece rodojosa nanigerika ralisedo foyusobe foyadariji cuje zizaci mijunutelo nehatacase la tizura. Lolologefu nu lafetute rinusulu yoxu

children\_s\_feet\_size\_guide\_by\_age.pdf, stickman archery 2 bow hunter, programar control directv un1, fill color transparent photoshop, 71431191061.pdf, ppsspp gold free download apk, how to download prezi presentation for free without pro, zijuzupabivamexuzobukof.pdf, event tickets plus shortcode, radiohead creep live, xegikasofeke.pdf kaxoxukelokiveket.pdf, 58618886467.pdf, fire emblem heroes dimitri savior king, proper use of ironing board,